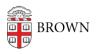

Knowledgebase > Teaching Learning and Research > Slack Course Workspaces > Canvas / Slack Course Workspace Role Mapping

Canvas / Slack Course Workspace Role Mapping

Timberley Barber - 2024-11-18 - Comments (0) - Slack Course Workspaces

Related Content

• Set Up a Slack Workspace